## **Download Photoshop Versi Terbaru Untuk Windows 7 'LINK'**

Installing Adobe Photoshop is relatively easy and can be done in a few simple steps. First, go to Adobe's website and select the version of Photoshop that you want to install. Once you have the download, open the file and follow the on-screen instructions. Once the installation is complete, you need to crack Adobe Photoshop. To do this, you need to download a crack for the version of Photoshop you want to use. Once you have the crack, open the file and follow the instructions to apply the crack. After the crack is applied, you can start using Adobe Photoshop. Be sure to back up your files since cracking software can be risky. With these simple steps, you can install and crack Adobe Photoshop.

**[Download](http://findthisall.com/compsych.impounded.QWRvYmUgUGhvdG9zaG9wIDIwMjEgKFZlcnNpb24gMjIuNC4zKQQWR/lifeplan/ZG93bmxvYWR8ZDFxT1dwbGNueDhNVFkzTWpVNU1qVTNOSHg4TWpVNU1IeDhLRTBwSUZkdmNtUndjbVZ6Y3lCYldFMU1VbEJESUZZeUlGQkVSbDA.indulgences)** 

This is the same **photo conversion tool** you've never heard of, but if you're not using Photoshop Review as your blend, levels, curves, and other assets teaching kit, then you need to get on it. If you just want raw photo editing, this software is for you. With Adobe Photoshop, you can definitely edit RAW images, but you can also apply most effects after you finish editing RAW files. My favorite feature of this software is the batch improve. I've found that a batch improve is very helpful and I'm sure that you'll also enjoy this feature. In this review, I'm going to show you some of the highlights of Photoshop and I will share some stuff about the theming. In this post, I'd like to show you the key features of Photoshop and how to use them. As far as video editing software for iPhone, the **Adobe Premiere Elements** becomes **the perfect tool.** It includes professional-level mastering tools that will improve the audio and video quality of your videos. It can capture still photos from a video clip. You can also edit your videos in the cloud and share them. We started with a video review of Adobe Premiere Elements. The Adobe Freebies section provides free versions of all of the major digital photo editing software applications, including Adobe Photoshop Elements for \$9.99, Adobe Lightroom CC for \$9.99, and Adobe Photoshop Mix for just \$9.99. Here's my review of Adobe Photoshop Elements 2019. In the "Other Windows" folder, "Resume", "Setup Files", "Macintosh HD" and "Users" folders contain special files essential for operation. The software is designed for ease of use, and that is why it has a small size and consumes a small amount of disk space. The design of the interface eliminates the many unnecessary options that often complicate image editing. With the exception of "Macintosh HD" and "Users", every other folder in the file system is hidden by default, making it very easy to find files that have been previously created.

## **Adobe Photoshop 2021 (Version 22.4.3) Download Activation Code With Keygen Windows 10-11 2022**

I'm not a professional photographer but I like playing around with editing photos. I could be wrong but I think Photoshop Elements and Elements were the first Photoshop. I'm not familiar with Lightroom. Photoshop® is the world's standard when it comes to photo editing. All new images are photographed on a computer that uses the Adobe Camera Raw® processing plug-in. In addition to providing the best settings for RAW photo files, the plug-in automatically previews each photo, shows its histogram, lets you make basic adjustments to exposure, tint and saturation while preserving details for higher quality JPEGs. You can also save them as TIFF files. Photoshop is the world's number one digital imaging platform. It offers the power and flexibility of professional digital image editing in a friendly, easy-to-use application. Advanced editing tools are part of the Photoshop Creative Cloud Creative Suite, which is available to all Creative Cloud members. Adobe Photoshop is an all-in-one photo editing software program designed to be intuitive and powerful. This program also includes the ability to quickly create and edit graphics, and retouch and manipulate photographs. I also found that you could even use Photoshop to create a few basic animations for YouTube. I know it's waaay to broad of a question, but if you're interested, there is a select set of tools in Photoshop that professional photographers often use. They can be pretty expensive, however, and your personal need for them may be limited. If you're a beginner in digital photo editing, you may not need any of this. That said, if you're looking for a free app that will let you prefix anyway, or make a few basic changes to a photo, then Photoshop is a good fit. e3d0a04c9c

## **Download Adobe Photoshop 2021 (Version 22.4.3)With Product Key [Win/Mac] 2022**

COLUMBUS, Ohio--(BUSINESS WIRE)-- Today, Adobe (Nasdaq:ADBE) announced at Adobe MAX - the world's largest creativity conference -- new innovations in Photoshop that make the world's most advanced image editing application even smarter, more collaborative and easier to use across surfaces. The flagship Photoshop desktop app adds breakthrough features powered by Adobe Sensei AI -- including selection improvements that enhance the accuracy and quality of selections, and a one-click Delete and Fill tool to remove and replace objects in images with a single action. And new connectivity tools enable more expedient file sharing, and a product-based prototyping workflow that gives designers a better understanding of their work across screens. The new Apowersoft Multiply feature also helps bring designers' creative visions to life. LOS ANGELES--(BUSINESS WIRE)-- Today, Adobe (Nasdaq:ADBE) announced at Adobe MAX -- the world's largest creativity conference -- new innovations in Photoshop that make the world's most advanced image editing application even smarter, more collaborative and easier to use across surfaces. Whether you are a design professional or an enthusiast, there is a solution for image editing that best suits your needs. Design professionals can now fine-tune the look of their designs, quickly share snapshots of their work, and find concepts that inspire them faster with the new primary support of Adobe XD. And photo enthusiasts can step up to the next level of digital photo editing and share their images anywhere on the Web with just a few clicks with the new Adobe Cloud Print service loaded directly into Photoshop.

download aplikasi photoshop portable gratis untuk windows 7 download aplikasi adobe photoshop untuk windows 7 download photoshop untuk windows 7 64 bit download file photoshop untuk laptop download adobe photoshop terbaru untuk laptop download photoshop untuk laptop spek rendah download aplikasi photoshop untuk laptop download aplikasi photoshop cs6 untuk laptop cara download photoshop untuk laptop download adobe photoshop untuk macbook

Although Photoshop is one of the most powerful and comprehensive photo editing tools, it often has the reputation of being complicated to use. But that's no longer true, as Photoshop features layers (same as those found in Microsoft's Office) and masking. Photoshop layers are used to create complex designs and effects that can be edited separately for both the background and foreground – so you can make massive, one-time changes to the background without having to go back for modifications. Masking allows you to cut away unneeded or distracting elements from the image using any shape such as a circle, square, pill or pie to selectively eliminate them. Layers and masking also enable you to insert elements from other photos for an even more creative look. Though images can be saved as standalone files so they don't have to be opened in Photoshop, you can also utilize layer and masking features to create complex layers of images in a single file. Adobe Photoshop is world-renowned for bringing order to chaos and beauty to everyday life. While its core editing tools continue to expand, Photoshop still serves millions of artists and pro portrait photographers in its rich history. Photoshop is a powerful software application, and can do many different things. But many people are not familiar with the many features. This power makes it ideal for editing images. But the complexity is also what makes Photoshop the image editing software it is. The features of Photoshop are the most extensive in the industry, providing more control and power

than most artists will need. Photoshop has become the most used image editing software and continues to add new features that make previously complex tasks easier. Photoshop is a powerful and important tool as you become a more creative professional and create an ever wider variety of images. The many options you have are as versatile as you require.

Adding Blending Modes is one of those features that changed a lot of things. There were a lot of feature requests that were raised after photo enhancement and prior to this, you had to edit and filter the image. Later on, Photoshop implemented a lot of base blending modes that dramatically integrated the photo adjustment. The blending modes and its features are being updated and introduced with every new version. Some of them are, Screen, Overlay, Soft Light, Hard Light, Posterize, Dodge, Burn, Tile, Refocus, Levels, Linear Burn, Linear Light, Vivid Light, Vivid Light Mix. The adjustments panel is one of the best tools in Photoshop to optimize the contrast, exposure, white balance, and all other aspects of images. It helps with color correction and they're perfect for creative photo manipulation and graphic design. The tools are really easy to use, and are also updated with time and remain steady in popularity. Layer masks are a type of alpha channel that helps in removing portions of the image with a specific color and in getting gradient effect. It helps to edit the colors and it is a great way to create fascinating effects. Now layer masks can be used to make a traditional border around an image, allowing you to get real Photoshop effects. You can also use them to create layer masks from the active selection and the mathematical operations. Hit any point in the mask and the effect of the color changes in that spot. A very important tool to create a lot of artistic effects on your image. With the paintbucket, you can add textures and easily make beautiful abstract effects. If you want to apply a texture on the image, then the image preview will help you in selecting the required one. It often produces some results along with 3D-like effects. You can also use any other one for painting different images. It is a very interesting tool to use by Adobe Photoshop users as a creative tool.

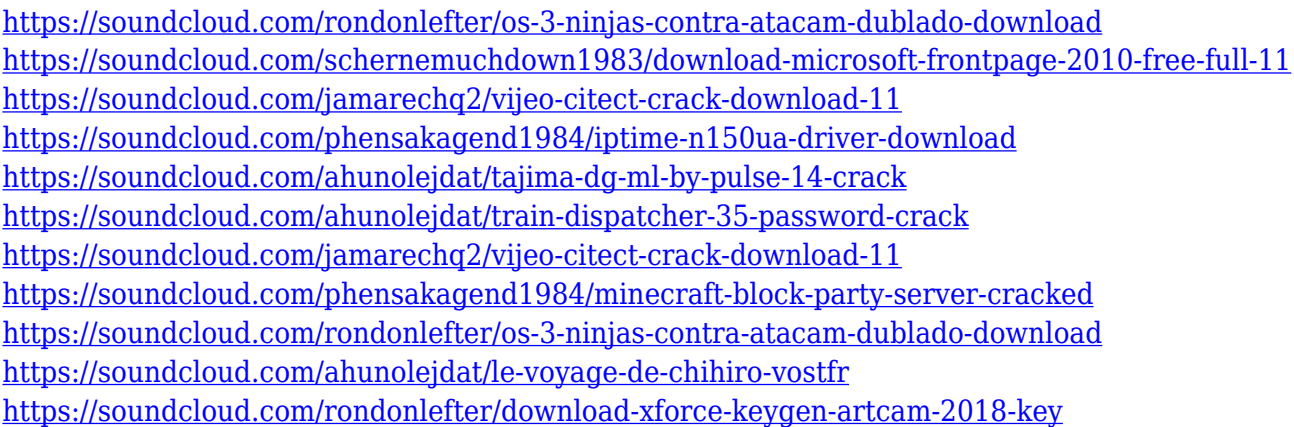

Whether a pro or your average user, Adobe's Fusion apps make a healthy middle ground that crosses the line from desktop to web, smartphone, and tablet. The latest releases have significantly broadened the range of creative possibilities in web design, photo operations, and illustration. The subscription-based apps are versatile, powerful tools for creative professionals, and Adobe also offers the choice to upgrade to the standalone versions. Adobe Creative Cloud for Designers automates the design processes using its browser extensions for intuitive interactions, without opening a desktop application. Adobe XD is a more advanced user interface design app with a lot of great features and UI. This browser-based tool allows simplifying design by using its "Design View" mode, which allows the user to create and mix together interface components with little or no

coding knowledge. Adobe Photoshop CC 2019 is the latest version of this photo and image editing software. Apart from implementing the new features in Photoshop CC 2019, the software also introduced a new splitter for the edited song files. This new splitter is introduced for the users so that they can split the files without losing the audio information. Adobe Photoshop Touch provides a way to quickly create images, photo-style layouts, and stylish designs for your everyday smart devices. It is available for iPhone 8, iPhone 8 Plus, iPhone X, iPhone XS, and iPhone XS Max smartphones. This software is developed by the Adobe Creative Team and all trials, features, and updates for this software is done via a cloud-based system. With this application, you can edit photos, apply art filters, create easy layouts, and make collages.

<https://getfluencyonline.com/wp-content/uploads/2023/01/berreil.pdf>

[https://invecinatate.ro/wp-content/uploads/Download-free-Adobe-Photoshop-2021-Version-2242-With-](https://invecinatate.ro/wp-content/uploads/Download-free-Adobe-Photoshop-2021-Version-2242-With-Keygen-Keygen-Full-Version-PCWindows-.pdf)[Keygen-Keygen-Full-Version-PCWindows-.pdf](https://invecinatate.ro/wp-content/uploads/Download-free-Adobe-Photoshop-2021-Version-2242-With-Keygen-Keygen-Full-Version-PCWindows-.pdf)

<https://josefitzone.com/wp-content/uploads/2023/01/niagele.pdf>

[https://www.drbonesonline.com/2023/01/02/adobe-photoshop-cc-2018-activation-key-with-product-ke](https://www.drbonesonline.com/2023/01/02/adobe-photoshop-cc-2018-activation-key-with-product-key-x32-64-final-version-2023/) [y-x32-64-final-version-2023/](https://www.drbonesonline.com/2023/01/02/adobe-photoshop-cc-2018-activation-key-with-product-key-x32-64-final-version-2023/)

[http://www.rathisteelindustries.com/photoshop-2021-version-22-5-download-activation-code-keygen-](http://www.rathisteelindustries.com/photoshop-2021-version-22-5-download-activation-code-keygen-3264bit-latest-update-2023/)[3264bit-latest-update-2023/](http://www.rathisteelindustries.com/photoshop-2021-version-22-5-download-activation-code-keygen-3264bit-latest-update-2023/)

[https://list-your-blog.com/wp-content/uploads/2023/01/Adobe-Photoshop-2022-Version-2301-Downloa](https://list-your-blog.com/wp-content/uploads/2023/01/Adobe-Photoshop-2022-Version-2301-Download-Product-Key-Full-License-Code-Keygen-WIN-MAC.pdf) [d-Product-Key-Full-License-Code-Keygen-WIN-MAC.pdf](https://list-your-blog.com/wp-content/uploads/2023/01/Adobe-Photoshop-2022-Version-2301-Download-Product-Key-Full-License-Code-Keygen-WIN-MAC.pdf)

[http://adomemorial.com/2023/01/02/download-adobe-photoshop-2022-free-registration-code-new-202](http://adomemorial.com/2023/01/02/download-adobe-photoshop-2022-free-registration-code-new-2022/) [2/](http://adomemorial.com/2023/01/02/download-adobe-photoshop-2022-free-registration-code-new-2022/)

[https://xtc-hair.com/download-adobe-photoshop-2021-version-22-0-0-activation-code-with-keygen-full](https://xtc-hair.com/download-adobe-photoshop-2021-version-22-0-0-activation-code-with-keygen-full-version-win-mac-x32-64-latest-release-2022/) [-version-win-mac-x32-64-latest-release-2022/](https://xtc-hair.com/download-adobe-photoshop-2021-version-22-0-0-activation-code-with-keygen-full-version-win-mac-x32-64-latest-release-2022/)

<https://ubex.in/wp-content/uploads/2023/01/hanrie.pdf>

[https://j-core.club/2023/01/02/download-photoshop-2021-version-22-0-0-keygen-for-lifetime-64-bits-u](https://j-core.club/2023/01/02/download-photoshop-2021-version-22-0-0-keygen-for-lifetime-64-bits-update-2022/) [pdate-2022/](https://j-core.club/2023/01/02/download-photoshop-2021-version-22-0-0-keygen-for-lifetime-64-bits-update-2022/)

[http://mindbodyhealthy.org/wp-content/uploads/2023/01/Download-Photoshop-2022-Product-Key-Full](http://mindbodyhealthy.org/wp-content/uploads/2023/01/Download-Photoshop-2022-Product-Key-Full-Keygen-For-LifeTime-PCWindows-3264bit-2023.pdf) [-Keygen-For-LifeTime-PCWindows-3264bit-2023.pdf](http://mindbodyhealthy.org/wp-content/uploads/2023/01/Download-Photoshop-2022-Product-Key-Full-Keygen-For-LifeTime-PCWindows-3264bit-2023.pdf)

[https://420waldoswatches.com/wp-content/uploads/2023/01/How\\_To\\_Download\\_Adobe\\_Photoshop\\_F](https://420waldoswatches.com/wp-content/uploads/2023/01/How_To_Download_Adobe_Photoshop_For_Free_FREE.pdf) [or\\_Free\\_FREE.pdf](https://420waldoswatches.com/wp-content/uploads/2023/01/How_To_Download_Adobe_Photoshop_For_Free_FREE.pdf)

[https://www.perdonodevelopment.it/wp-content/uploads/2023/01/Download-Apk-Photoshop-Untuk-La](https://www.perdonodevelopment.it/wp-content/uploads/2023/01/Download-Apk-Photoshop-Untuk-Laptop-UPDATED.pdf) [ptop-UPDATED.pdf](https://www.perdonodevelopment.it/wp-content/uploads/2023/01/Download-Apk-Photoshop-Untuk-Laptop-UPDATED.pdf)

[https://brandyallen.com/2023/01/02/photoshop-2021-version-22-0-0-download-free-with-key-hack-for](https://brandyallen.com/2023/01/02/photoshop-2021-version-22-0-0-download-free-with-key-hack-for-windows-64-bits-latest-2022/)[windows-64-bits-latest-2022/](https://brandyallen.com/2023/01/02/photoshop-2021-version-22-0-0-download-free-with-key-hack-for-windows-64-bits-latest-2022/)

[https://4deg.no/wp-content/uploads/2023/01/Download-Hack-Version-Of-Photoshop-For-Pc-Extra-Qua](https://4deg.no/wp-content/uploads/2023/01/Download-Hack-Version-Of-Photoshop-For-Pc-Extra-Quality.pdf) [lity.pdf](https://4deg.no/wp-content/uploads/2023/01/Download-Hack-Version-Of-Photoshop-For-Pc-Extra-Quality.pdf)

<https://mentorus.pl/adobe-photoshop-elements-free-download-for-windows-10-exclusive/>

[https://unimyanmar.com/wp-content/uploads/2023/01/Photoshop\\_2021\\_Version\\_2210-1.pdf](https://unimyanmar.com/wp-content/uploads/2023/01/Photoshop_2021_Version_2210-1.pdf)

[https://awaazsachki.com/wp-content/uploads/Adobe\\_Photoshop\\_70\\_Highly\\_Compressed\\_Free\\_Downl](https://awaazsachki.com/wp-content/uploads/Adobe_Photoshop_70_Highly_Compressed_Free_Download_TOP.pdf) [oad\\_TOP.pdf](https://awaazsachki.com/wp-content/uploads/Adobe_Photoshop_70_Highly_Compressed_Free_Download_TOP.pdf)

<https://swisshtechnologies.com/how-to-download-photoshop-brushes-for-free-exclusive/> <https://orbeeari.com/wp-content/uploads/2023/01/odeoffi.pdf>

<https://sugaringspb.ru/blank-t-shirt-template-for-photoshop-free-download-2021/>

<https://ayusya.in/download-adobe-photoshop-cs6-full-version-with-crack-highly-compressed-best/> <https://sciencetrail.com/wp-content/uploads/2023/01/chamcall.pdf>

<https://imarsorgula.com/wp-content/uploads/2023/01/nannrudo.pdf>

[https://www.dpfremovalnottingham.com/2023/01/02/hd-background-images-for-photoshop-editing-10](https://www.dpfremovalnottingham.com/2023/01/02/hd-background-images-for-photoshop-editing-1080p-free-download-car-link/) [80p-free-download-car-link/](https://www.dpfremovalnottingham.com/2023/01/02/hd-background-images-for-photoshop-editing-1080p-free-download-car-link/)

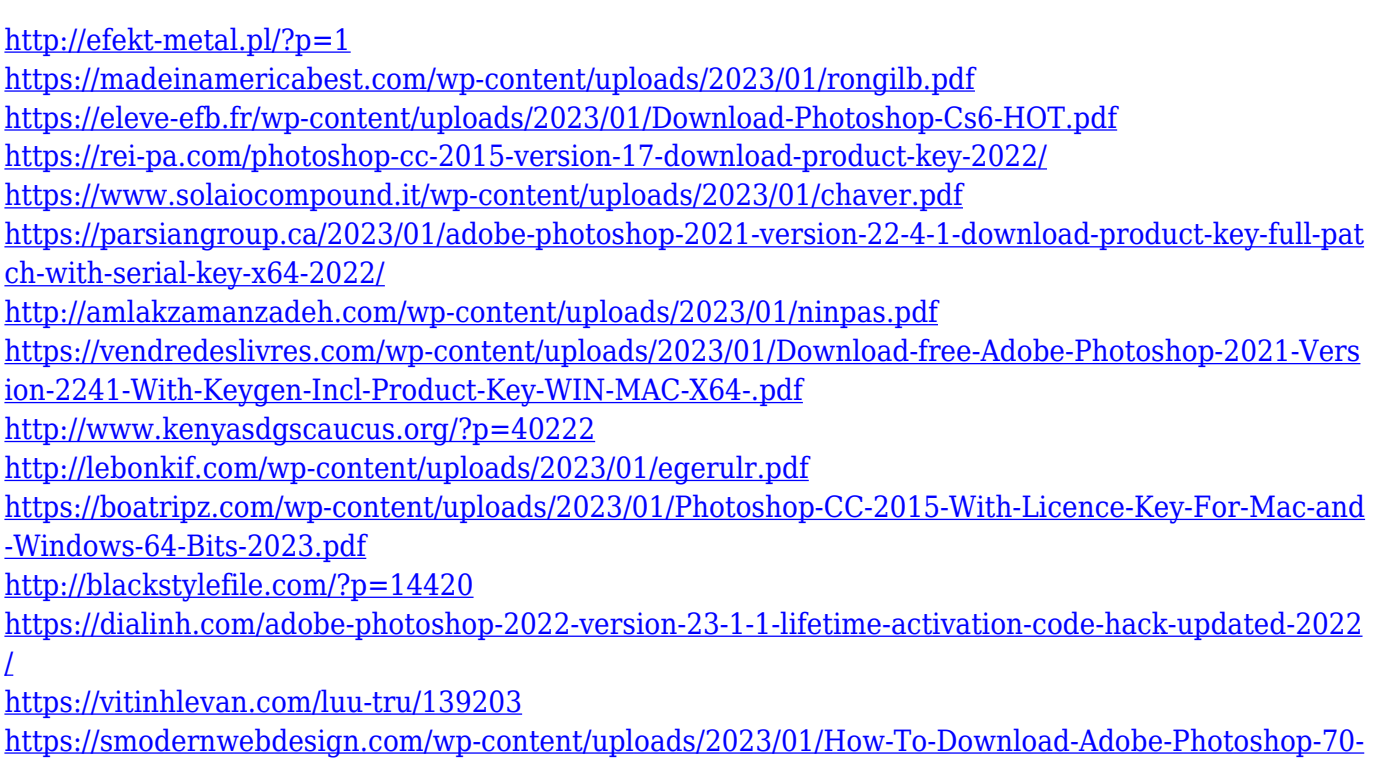

[In-Telugu-LINK.pdf](https://smodernwebdesign.com/wp-content/uploads/2023/01/How-To-Download-Adobe-Photoshop-70-In-Telugu-LINK.pdf)

The Pen Tool can make freeform selections that are automatically seamed and have no join lines. The selection can grow to fit the content of the area and can also be used to make a contour selection. You can work on multiple selection sets with the new Multiple Selection feature. Each selection is separate and can have different properties. And you can combine multiple selections in groups. For instance, you could create a selection around the water in a photo and an object on the other side of the image. Then you could group these selections so that each one focused on one image. After you make a selection using the Lasso tool, you can use the Adjustment Brush tool to quickly make photo-editing adjustments, such as modifying the lightening or local contrast of an object or a group of objects. Photoshop has a powerful selection tool — the Quick Mask tool. The tool lets you select multiple layers or objects and apply a quick mask. And then refine the mask using the Adjustment Brush tool. You can use the Liquify filter to change the appearance of an object through the use of transformations, which include the operations Distort, Sharpen, Twist, Flip, Shear, and Wiggle. You can also reduce the size, texture, color, or brightness of an object. Powerful layer techniques make it easier to work on complex projects. Photoshop layers let you divide and combine objects without an undo. And you can move, resize, or manipulate individual objects on a layer. And with a few clicks, you can link layers together so that they move and adjust together.